**УТВЕРЖДАЮ** Генеральный директор **«КИП «МЦЭ»** А.В. Федоров 2018 г. uscrai epropecypcol

**Государственная система обеспечения единства измерений**

**СИСТЕМЫ АВТОМАТИЧЕСКОГО УПРАВЛЕНИЯ ГАЗОПЕРЕКАЧИВАЮЩИМИ АГРЕГАТАМИ «КВАНГ-Р»**

> **МЕТОДИКА ПОВЕРКИ МП 28.99.39-109-47570130-2017**

> > Москва 2017 г.

#### **ВВЕДЕНИЕ**

Настоящая методика поверки распространяется на системы автоматического управления газоперекачивающими агрегатами «КВАНТ-Р» (САУ ГПА «КВАНТ-Р»). серийно изготавливаемые ООО «Вега-ГАЗ», г. Москва.

Принцип действия САУ ГПА «КВАНТ-Р» заключается в измерении и преобразовании входных аналоговых сигналов (измерительные каналы (ИК): сопротивления, частоты, силы и напряжения постоянного тока) в цифровую форму, приеме дискретных сигналов и обработке измерительной информации, а также формировании выходных дискретных, аналоговых (ИК: силы и напряжения постоянного тока) и цифровых сигналов. Аналоговые входные сигналы от средств измерений (первичных измерительных преобразователей) с унифицированным выходным сигналом поступают на измерительные входа шкафа управления (ШУ) или блока управления (БУ), где происходит их измерение и преобразование в цифровую форму в соответствии с заложенными алгоритмами. Сигналы интерфейсов RS-485, RS-232, Ethernet, считываются и преобразуются при помощи преобразователей интерфейсов.

САУ ГПА «КВАНТ-Р» являются проектно-компонуемым изделием.

Методика поверки устанавливает методы и средства первичной (при вводе в эксплуатацию и/или после ремонта) и периодической поверок.

Интервал между поверками - три года.

Первичную и периодическую поверки осуществляют аккредитованные в установленном порядке в области обеспечения единства измерений юридические лица и индивидуальные предприниматели.

Допускается проведение поверки САУ ГПА «КВАНТ-Р» не в полном объеме (отдельных ИК) в соответствии с заявлением владельца, с обязательным указанием в свидетельстве о поверке и протоколе поверки информации об объеме проведенной поверки.

Поверке не подлежат дискретные и цифровые (RS-232; RS-485; USB; Ethernet, CAN) каналы ввода/вывода. как не вносящие погрешности (проверяется работоспособность).

### **1 ОПЕРАЦИИ ПОВЕРКИ**

1.1 Перечень операций, которые выполняют при поверке, приведен в таблице 1.

Таблица 1

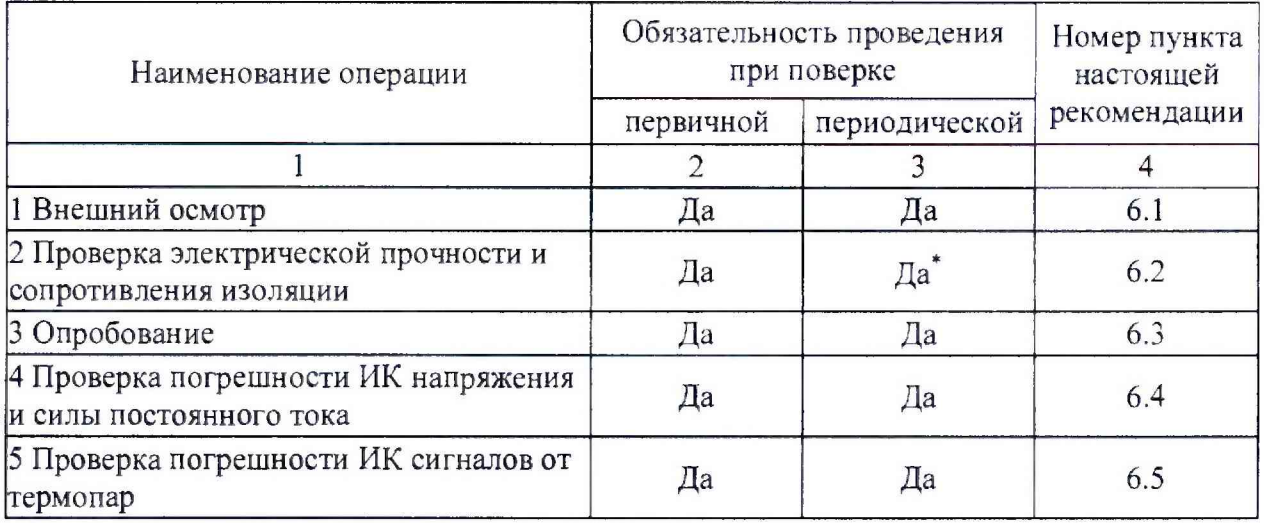

Продолжение таблицы 1

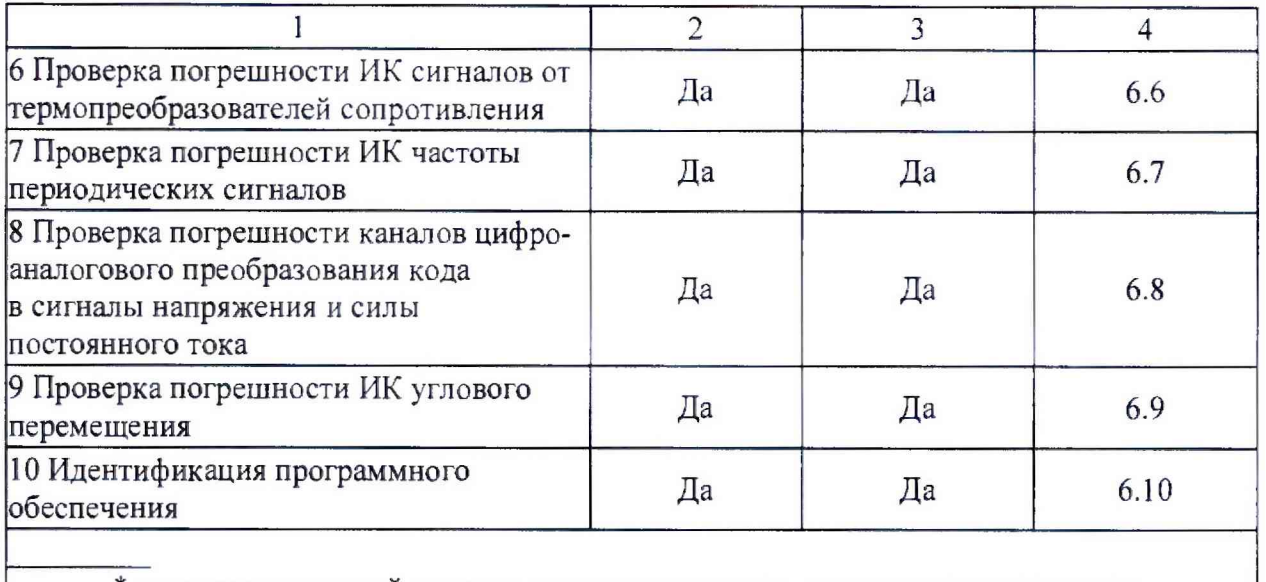

\* при периодической поверке проверяется только сопротивление изоляции.

## 2 СРЕДСТВА ПОВЕРКИ

При проверке должны использоваться эталоны и вспомогательные средства измерений, удовлетворяющие указанным ниже требованиям и имеющие действующие свидетельства о поверке и аттестованные в установленном порядке.

Допускаемая погрешность эталонов, используемых для воспроизведения сигналов, подаваемых на входы проверяемых ИК. и для измерения выходных сигналов ИК. для каждой проверяемой точки не должна превышать 0,2 предела допускаемой погрешности проверяемого ИК в условиях поверки.

Основные средства поверки указаны в таблице 2, допускается использовать другие эталонные средства измерений, если они обеспечивают определение (контроль) метрологических характеристик поверяемых ИК с требуемой точностью.

При невозможности выполнения соотношения «1/5» допускается использовать эталоны с упомянутым соотношением до «1/3» и вводить контрольный допуск на погрешность проверяемого ИК, равный 0.8 от допускаемых значений границ его погрешности.

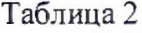

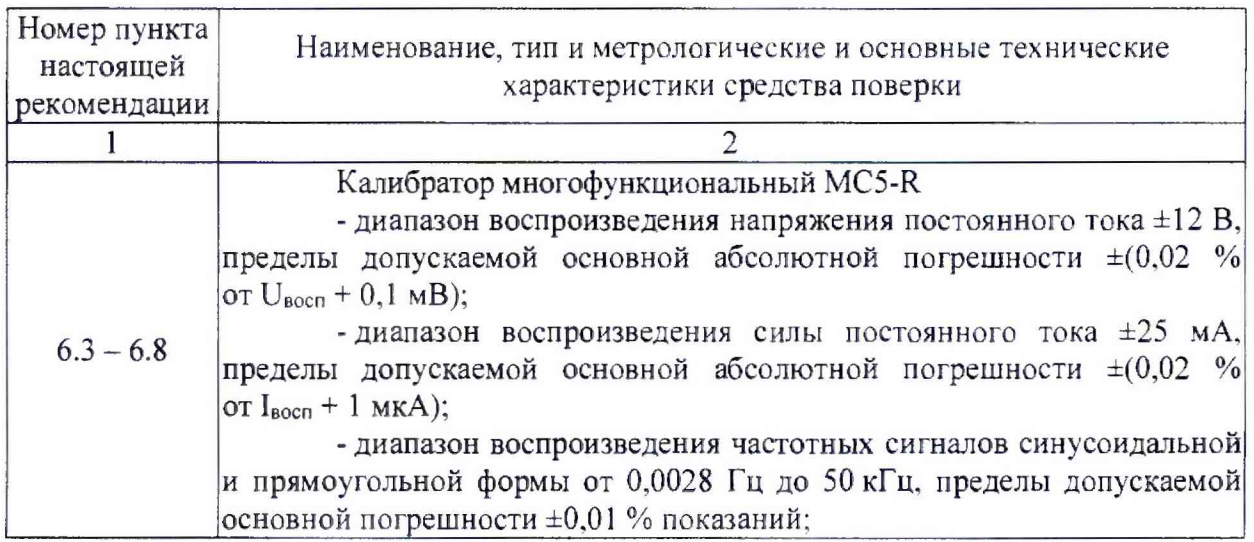

#### **Продолжение таблицы 2**

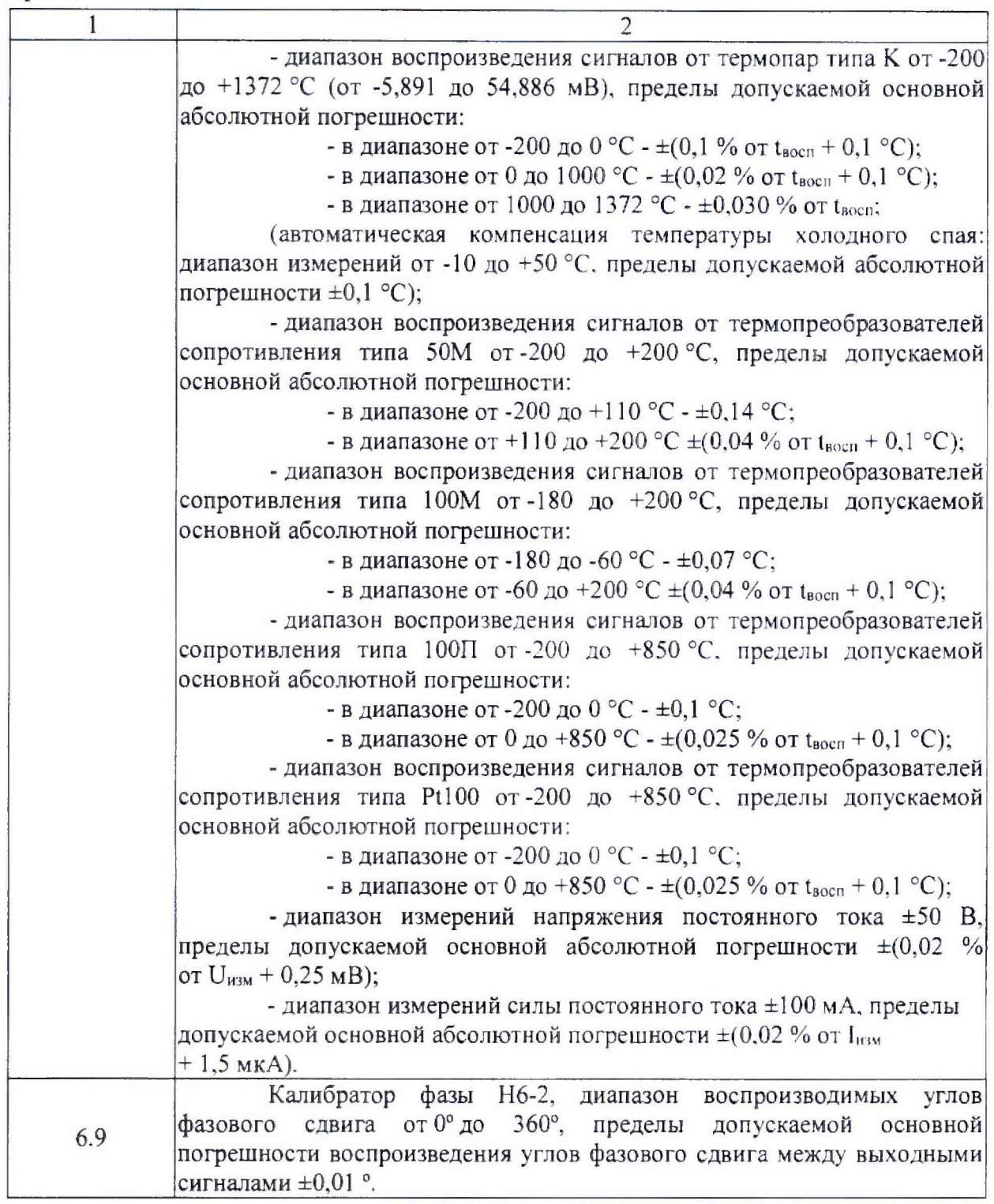

Контроль внешних условий при поверке в рабочих условиях должен осуществляться СИ. абсолютное значение погрешности которых в этих условиях не выходит за пределы ±5 % от значения контролируемой влияющей величины, соответствующего нормальным условиям.

# **3 ТРЕБОВАНИЯ К КВАЛИФИКАЦИИ ПОВЕРИТЕЛЕЙ**

К поверке допускают лиц, освоивших работу с САУ ГПА «КВАНТ-Р» и используемыми эталонами, изучивших настоящий документ и эксплуатационную документацию на САУ ГПА «КВАНТ-Р» и эталоны.

### **4 ТРЕБОВАНИЯ БЕЗОПАСНОСТИ**

При проведении поверки необходимо соблюдать требования безопасности, предусмотренные «Правилами технической эксплуатации электроустановок потребителей и правилами техники безопасности при эксплуатации электроустановок потребителей» (изд. 3), ГОСТ 12.2.007.0-75, ГОСТ 12.1.019-80, ГОСТ 22261-94, указаниями по безопасности, изложенными в руководстве по эксплуатации на САУ ГПА «КВАНТ-Р», применяемые эталоны и вспомогательное оборудование.

# **5 УСЛОВИЯ ПОВЕРКИ И ПОДГОТОВКА К НЕЙ**

5.1 К поверке ИК допускают лиц, освоивших работу с САУ ГПА «КВАНТ-Р» и используемыми эталонами, изучивших настоящую рекомендацию.

5.2 Перед экспериментальной проверкой погрешности ИК все измерительные компоненты, используемые эталоны и вспомогательные технические средства должны быть подготовлены к работе в соответствии с указаниями эксплуатационной документации на эти средства измерений.

5.3 При поверке в рабочих условиях значения влияющих величин, оказывающих существенное влияние на погрешность ИК САУ ГПА «КВАНТ-Р» подлежат экспериментальному определению непосредственно перед проверкой погрешности ИК. Эти значения заносят в протокол и используют для расчета пределов допускаемых значений погрешности ИК в условиях поверки, служащих критерием пригодности ИК. Погрешность измерений влияющих величин не должна выходить за пределы, указанные в разделе 2.

5.4 Условия окружающей среды, сложившиеся на момент поверки на месте эксплуатации не должны выходить за пределы рабочих условий САУ ГПА «КВАНТ-Р».

5.5 Обследование условий работы поверяемой САУ ГПА «КВАНТ-Р» (климатических условий и сети питания, параметров вибрации в помещениях, где размещены измерительные компоненты) проводится при периодической поверке, если условия поверки отдельных измерительных компонентов из состава ИК изменились настолько по сравнению с предыдущей поверкой, что эти изменения могут вызывать существенное изменение погрешности ИК (более чем на 20 %) по сравнению со значением, подтвержденным при предыдущей либо первичной поверке.

5.6 Если условия поверки не претерпели существенных изменений, в качестве предельно допускаемого значения погрешности ИК допускается использовать значение, рассчитанное при предыдущей поверке либо при первичной поверке.

При обнаружении заметных изменений условий эксплуатации измерительных компонентов ИК по сравнению с первичной или предыдущей поверкой проводят уточняющее обследование условий работы измерительных компонентов ИК систем по п. 5.5 и оценивают границу допускаемых значений погрешности канала в этих условиях в соответствии с указаниями п. 5.8.

5.7 Перед экспериментальной проверкой погрешности ИК все измерительные компоненты из состава ИК и используемые эталоны должны быть подготовлены к работе в соответствии с указаниями эксплуатационной документации на них.

5.8 По завершении обследования условий работы измерительных компонентов ИК при периодической поверке оценивают границу допускаемых значений погрешности каждого ИК в этих условиях.

5.8.1 Приводят форму представления основных и дополнительных погрешностей измерительных компонентов к единому виду (приведенная, относительная, абсолютная, но входу или выходу ИК).

5.8.2 Для каждого ИК рассчитывают предел допускаемых значений погрешности в реальных условиях поверки (см. РД 50-453-84) путем учета основной и дополнительных погрешностей от влияющих факторов на момент поверки, оцененными в соответствии с п. 5.3.

Предел допускаемых значений погрешности Дик ИК в реальных условиях поверки вычисляют по формуле 1:

$$
\Delta_{\text{HK}} = \Delta_0 + \sum \Delta_i
$$

где  $\Delta_0$  - предел допускаемых значений основной погрешности ИК с учетом примечаний к разделу 2;

 $\Delta_i$  - предел допускаемой дополнительной погрешности ИК от i-ro влияющего фактора в реальных условиях поверки при общем числе *п* учитываемых влияющих факторов.

## **6 ПРОВЕДЕНИЕ ПОВЕРКИ**

6.1 Внешний осмотр

При проведении внешнего осмотра должно быть установлено:

- комплектность;

- соответствие маркировки требованиям, предусмотренным эксплуатационной документацией;

-отсутствие механических повреждений, коррозии, нарушения покрытий, надписей, отсутствие других дефектов:

- состояние коммуникационных и энергетических линий связи (шин, кабелей).

Не допускают к дальнейшей поверке САУ ГПА «КВАНТ-Р», у которых обнаружено неудовлетворительное крепление разъемов, грубые механические повреждения наружных частей, обугливание изоляции и прочие повреждения. Результаты поверки оформляют в соответствии с п. 7,3.

6.2 Проверка электрической прочности и сопротивления изоляции

Проверка по данному пункту проводятся по ГОСТ 22261 с учетом сведений приведенных в технической и эксплуатационной документации на САУ ГПА «КВАНТ-Р».

6.3 Опробование

6.3.1 Поверяемый САУ ГПА «КВАНТ-Р» и эталоны после включения в сеть прогревают в течение времени, указанного в эксплуатационной документации.

6.3.2 Опробование САУ ГПА «КВАНТ-Р» проводят в соответствии с руководством по эксплуатации. Допускается совмешать опробование с процедурой проверки погрешности ИК.

6.4 Проверка погрешности ИК напряжения и силы постоянного тока

6.4.1 Проверка погрешности по данному пункту выполняется с использованием схем и рекомендаций руководства по эксплуатации на соответствующие ИК, а также п. 6.4 МИ 2539-99. Количество и диапазон ИК (D) в соответствии с эксплуатационной документацией на поверяемую САУ ГПА «КВАНТ-Р». Погрешность ИК напряжения и силы постоянного тока определяют при пяти значениях измеряемой величины  $(i=1, 2, 3, 4, 5)$ , достаточно равномерно распределенных в диапазоне измерений, в том числе при значениях измеряемой величины, близких к нижнему и верхнему предельным значениям (допускаемой отклонение не более 2 % от диапазона), для регистрации результатов следует воспользоваться Таблицей 3.

Пределы допускаемой основной приведённой погрешности:  $\gamma = \pm 0.2$  %  $(\Delta_0 = \pm 0.01 \cdot |\gamma| \cdot D).$ 

6.4.2 Для каждой проверяемой точки выполняют следующие операции:

- устанавливают на входе поверяемого ИК значение входного сигнала  $X_i$  силы (напряжения) постоянного тока от калибратора тока (напряжения) и делают не менее 4-х отсчётов Yjj (/' = *1, 2, 3, 4...);*

 $-$  за оценку абсолютной погрешности  $\Delta_{ai}$  ИК в i-й проверяемой точке принимают значение, вычисляемое по формуле:

 $\Delta_{ai}$  = max { | Y<sub>ij</sub> - X<sub>i</sub> | },

здесь Yij выражено в единицах подаваемого входного сигнала.

### Таблица 3

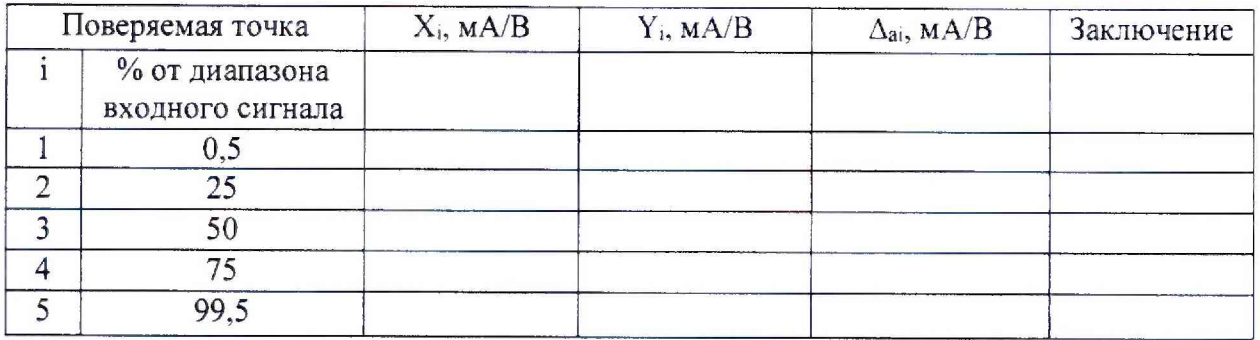

Примечания:

 $1 X_i$  - значение в мА/В подаваемого входного сигнала;

 $Y_i$  – измеренное значение по показаниям поверяемого САУ ГПА «КВАНТ-Р», выраженное в единицах входного сигнала:

2 Если показания САУ ГПА «КВАНТ-Р» выражены в физических единицах измеряемого параметра, значения  $X_i$ ,  $\Delta_{ai}$ , должны быть выражены в тех же физических единицах.

6.4.3 Результаты поверки ИК по п. 6.4 признают положительными, если во всех поверяемых точках ∆<sub>аі</sub> ≤ ∆ик, в противном случае результаты поверки данного ИК признают отрицательными, допускается оформлять свидетельство о поверке с указанием ИК прошедших поверку и ИК не пригодных к дальнейшему применению. Поверке подлежит каждый ИК.

6.5 Проверка погрешности ИК сигналов от термопар

6.5.1 Проверка погрешности по данному пункту выполняется с использованием схем и рекомендаций руководства по эксплуатации на соответствующие ИК, а также п. 6.5 МИ 2539-99. Количество и диапазон ИК (D) в соответствии с эксплуатационной документацией на поверяемую САУ ГПА «КВАНТ-Р». Погрешность ИК сигналов от термопар определяют при пяти значениях измеряемой величины (i=1, 2, 3, 4, 5), достаточно равномерно распределенных в диапазоне измерений, в том числе при значениях измеряемой величины, близких к нижнему и верхнему предельным значениям (допускаемой отклонение не более 2 % от диапазона), для регистрации результатов следует воспользоваться Таблицей 4.

Пределы допускаемой основной приведённой погрешности:  $\gamma = \pm 0.2$  %  $(\Delta_0 = \pm 0.01 \cdot |\gamma| \cdot D).$ 

Таблина 4

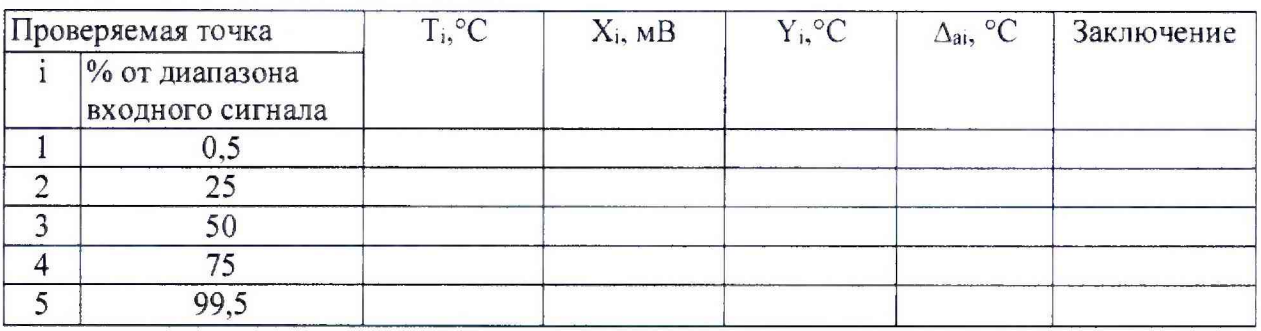

Примечание:

 $T_i$  -значение температуры (в соответствии с ГОСТ Р 8.585-2001, значение в «мВ» подаваемого входного сигнала (Xi);

 $Y_i$  – измеренное значение по показаниям поверяемого САУ ГПА «КВАНТ-Р».

6.5.2 Проверку погрешности проводят в следующей последовательности:

- по таблицам ГОСТ Р 8.585-2001 находят напряжение  $X_i$ , соответствующее значению температуры в і-ой проверяемой точке;

- записывают для каждой проверяемой точки в столбец «Т<sub>і</sub>» значение температуры в градусах Цельсия (для данного типа термопары);

- с помощью средств поверки устанавливают на входе поверяемого канала значение входного сигнала соответствующее T<sub>i</sub> (с компенсацией температуры холодного спая) и делают не менее 4-х отсчётов  $Y_{ii}$  ( $j = 1, 2, 3, 4...$ ) измеренное значение по показаниям поверяемого САУ ГПА «КВАНТ-Р»;

- за оценку абсолютной погрешности  $\Delta_{ai}$  ИК в i-й проверяемой точке принимают значение, вычисляемое по формуле:

$$
\Delta_{ai} = max \{ |Y_{ij} - T_i| \},
$$

здесь Ү<sub>і</sub> выражено в градусах Цельсия.

6.5.3 Результаты поверки ИК по п. 6.5 признают положительными, если во всех поверяемых точках  $\Delta_{ai} \leq \Delta_{MK}$ , в противном случае результаты поверки данного ИК признают отрицательными, допускается оформлять свидетельство о поверке с указанием ИК прошедших поверку и ИК не пригодных к дальнейшему применению. Поверке подлежит каждый ИК.

6.6 Проверка погрешности ИК сигналов от термопреобразователей сопротивления

6.6.1 Проверка погрешности по данному пункту выполняется с использованием схем и рекомендаций руководства по эксплуатации на соответствующие ИК, а также п. 6.6 МИ 2539-99. Количество и диапазон ИК (D) в соответствии с эксплуатационной документацией на поверяемую САУ ГПА «КВАНТ-Р». Погрешность ИК сигналов от термопреобразователей сопротивления определяют при пяти значениях измеряемой величины  $(i=1, 2, 3, 4, 5)$ , достаточно равномерно распределенных в диапазоне измерений, в том числе при значениях измеряемой величины, близких к нижнему и верхнему предельным значениям (допускаемой отклонение не более 2 % от диапазона), для регистрации результатов следует воспользоваться Таблицей 5.

Пределы допускаемой основной приведённой погрешности:  $\gamma = \pm 0.2$  %  $(\Delta_0 = \pm 0.01 \cdot |\mathbf{y}| \cdot D).$ 

Таблина 5

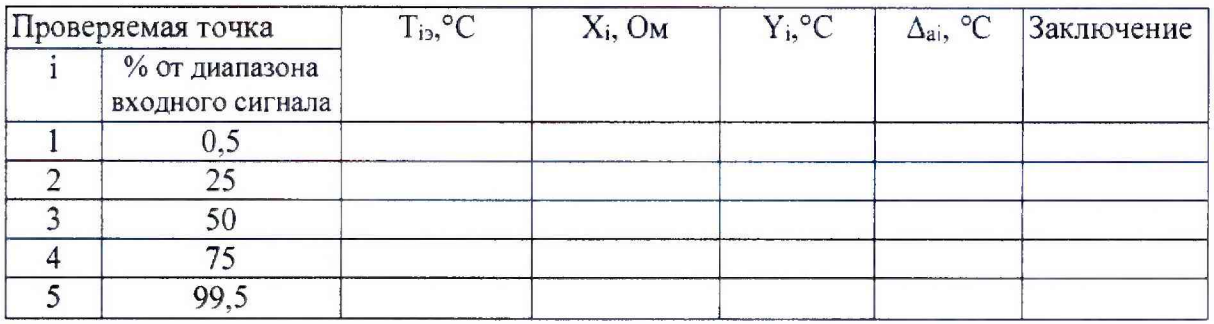

Примечание:

 $T_i$  -значение температуры и, соответствующее ей (в соответствии с ГОСТ 6651-2009), значение в «Ом» подаваемого входного сигнала (Xi);

 $Y_i$  – измеренное значение по показаниям поверяемого САУ ГПА «КВАНТ-Р».

6.6.2 Проверка погрешности проводится в изложенной ниже последовательности:

- по ГОСТ 6651-2009 находят значение сопротивления  $X_i$ , соответствующее значению температуры в і-ой проверяемой точке;

- записывают для каждой проверяемой точки в столбец «Т<sub>і</sub>» значение температуры  $\, {\bf B}$ градусах Цельсия (для данного типа термопреобразователя сопротивления);

- записывают в таблицу 5 входной сигнал X<sub>i</sub> в «Ом» для каждой проверяемой точки;

- с помощью средств поверки устанавливают на входе поверяемого канала значение входного сигнала соответствующее  $T_i$  и делают не менее 4-х отсчётов  $Y_{ii}$  ( $i = I$ , 2, 3, 4...) измеренное значение по показаниям поверяемого САУ ГПА «КВАНТ-Р»;

- за оценку абсолютной погрешности  $\Delta_{ai}$  ИК в i-й проверяемой точке принимают значение, вычисляемое по формуле:

 $\Delta_{ai}$  = max { | Y<sub>i</sub> - T<sub>i</sub>| },

здесь Ү; выражено в градусах Цельсия.

6.6.3 Р Результаты поверки ИК по п. 6.6 признают положительными, если во всех поверяемых точках  $\Delta_{ai} \leq \Delta_{MK}$ , в противном случае результаты поверки данного ИК признают отрицательными, допускается оформлять свидетельство о поверке с указанием ИК прошедших поверку и ИК не пригодных к дальнейшему применению. Поверке подлежит каждый ИК.

6.7 Проверка погрешности ИК частоты периодических сигналов

6.7.1 Проверка погрешности по данному пункту выполняется с использованием схем и рекомендаций руководства по эксплуатации на соответствующие ИК, а также п. 6.4 МИ 2539-99. Количество и диапазон ИК (D) в соответствии с эксплуатационной документацией на поверяемую САУ ГПА «КВАНТ-Р». Погрешность ИК частоты определяют при пяти значениях измеряемой величины  $(i=1, 2, 3, 4, 5)$ , достаточно равномерно распределенных в диапазоне измерений, в том числе при значениях измеряемой величины, близких к нижнему и верхнему предельным значениям (допускаемой отклонение не более 2 % от диапазона), для регистрации результатов следует воспользоваться Таблицей 6.

Пределы допускаемой основной приведённой погрешности:  $\gamma = \pm 0.1$  %  $(\Delta_0 = \pm 0.01 \cdot |\gamma| \cdot D).$ 

Таблина 6

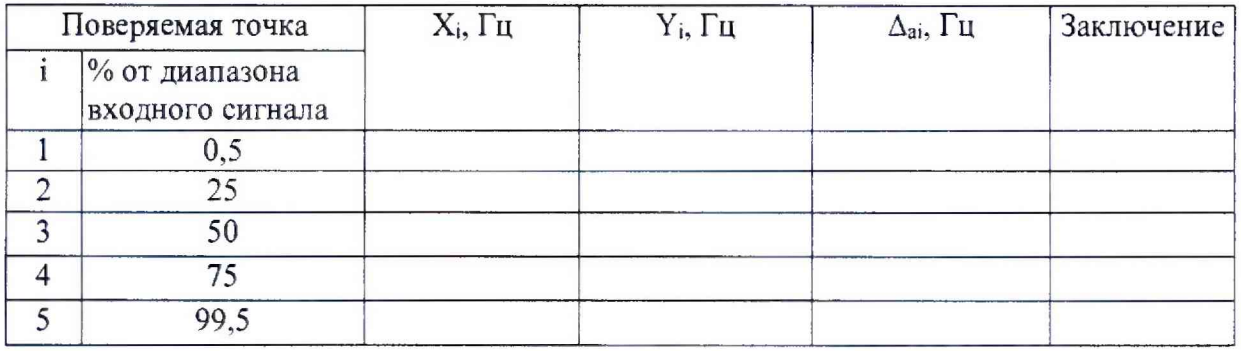

Примечания:

 $IX_i$  - значение в Гц подаваемого входного сигнала;

 $Y_i$  - измеренное значение по показаниям поверяемого САУ ГПА «КВАНТ-Р», выраженное в единицах входного сигнала:

2 Если показания CAV ГПА «КВАНТ-Р» выражены в физических единицах измеряемого параметра, значения  $X_i$ ,  $\Delta_{ai}$ , должны быть выражены в тех же физических единицах.

6.7.2 Для каждой поверяемой точки і выполняют следующие операции:

- подают на вход поверяемого ИК сигнал заданной формы, длительности и частоты от эталонного генератора, частота которого контролируется частотомером и делают не менее 4-х отсчётов  $Y_{ij}$  ( $j = 1, 2, 3, 4...$ ) измеренное значение по показаниям поверяемого САУ ГПА «КВАНТ-Р»;

- за оценку абсолютной погрешности  $\Delta_{ai}$  ИК в i-й проверяемой точке принимают значение, вычисляемое по формуле:

 $\Delta_{ai}$  = max { | Y<sub>ii</sub> - X<sub>i</sub> | },

здесь Үі выражено в единицах подаваемого входного сигнала.

6.7.3 Результаты поверки ИК по п. 6.7 признают положительными, если во всех поверяемых точках  $\Delta_{ai} \leq \Delta_{HK}$ , в противном случае результаты поверки данного ИК признают отрицательными, допускается оформлять свидетельство о поверке с указанием ИК прошедших поверку и ИК не пригодных к дальнейшему применению. Поверке подлежит каждый ИК.

6.8 Проверка погрешности каналов цифро-аналогового преобразования кода в сигналы напряжения и силы постоянного тока

6.8.1 Проверка погрешности по данному пункту выполняется с использованием схем и рекомендаций руководства по эксплуатации на соответствующие ИК, а также п. 6.7 МИ 2539-99. Количество и диапазон ИК (D) в соответствии с эксплуатационной документацией на поверяемую САУ ГПА «КВАНТ-Р». Погрешность каналов цифроаналогового преобразования кода в сигналы напряжения и силы постоянного тока определяют при пяти значениях измеряемой величины (i=1, 2, 3, 4, 5), достаточно равномерно распределенных в диапазоне измерений, в том числе при значениях измеряемой величины, близких к нижнему и верхнему предельным значениям (допускаемой отклонение не более 2 % от диапазона), для регистрации результатов следует воспользоваться Таблицей 7.

Пределы допускаемой основной приведённой погрешности:  $\gamma = \pm 0.2$  %  $(\Delta_0 = \pm 0.01 \cdot |\gamma| \cdot D).$ 

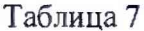

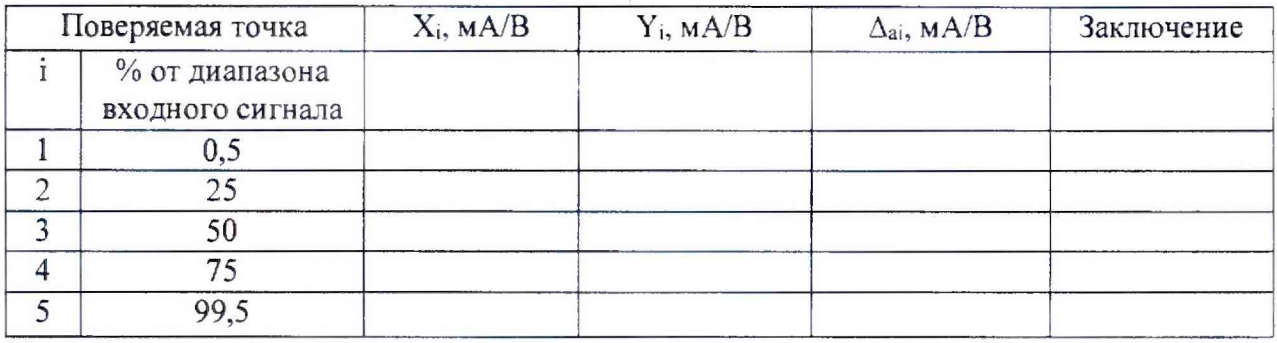

Примечание:

 $1 X_i$  – номинальное значение выходного сигнала в мА/В, соответствующее входному коду N<sub>i</sub> (зависимость преобразования в соответствии с эксплуатационной документацией на поверяемую САУ ГПА «КВАНТ-Р»);

 $Y_i$  – измеренное эталоном значение выходного сигнала в мА/В.

6.8.2 Для каждой проверяемой точки і выполняют следующие операции:

- устанавливают входной код N<sub>i</sub>, соответствующий i-й проверяемой точке, рассчитывают  $X_i$  и измеряют эталонным амперметром или косвенным методом посредством вольтметра и образцовой катушки значение выходного сигнала Y;

- за оценку абсолютной погрешности  $\Delta$ <sub>а</sub> ИК в i-й проверяемой точке принимают значение, вычисляемое по формуле:

$$
\Delta_{ai} = Y_i - X_i,
$$

6.8.3 Результаты поверки ИК по п. 6.8 признают положительными, если во всех поверяемых точках  $\Delta_{ai} \leq \Delta_{HK}$ , в противном случае результаты поверки данного ИК признают отрицательными, допускается оформлять свидетельство о поверке с указанием ИК прошедших поверку и ИК не пригодных к дальнейшему применению. Поверке подлежит каждый ИК.

6.9 Проверка погрешности ИК углового перемещения

6.9.1 Проверка погрешности по данному пункту выполняется с использованием схем и рекомендаций руководства по эксплуатации на соответствующие ИК. Количество и диапазон ИК (D) в соответствии с эксплуатационной документацией на поверяемую САУ ГПА «КВАНТ-Р». Погрешность ИК углового перемещения определяют при пяти значениях измеряемой величины (i=1, 2, 3, 4, 5), достаточно равномерно распределенных в диапазоне измерений, в том числе при значениях измеряемой величины, близких к нижнему и верхнему предельным значениям (допускаемой отклонение не более 2 % от диапазона), для регистрации результатов следует воспользоваться Таблицей 8.

Пределы допускаемой основной абсолютной погрешности:  $\Delta_0 = \pm 12'$ .

Таблица 8

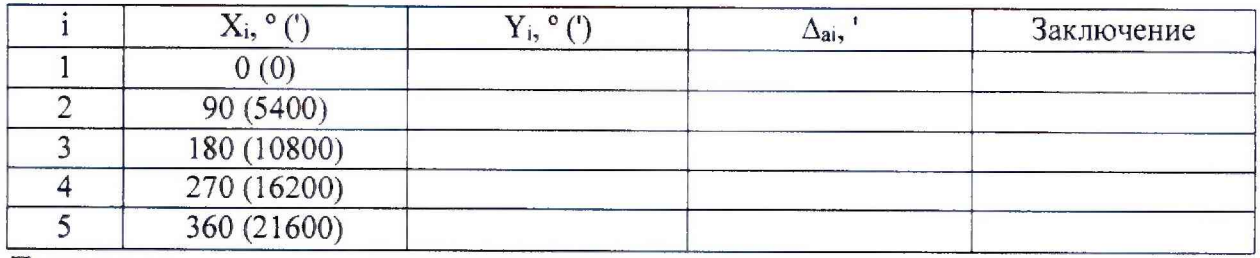

Примечание:

 $X_i$  - значение в  $^o$  (') подаваемого входного сигнала:

 $Y_i$  - измеренное значение по показаниям поверяемого САУ ГПА «КВАНТ-Р», выраженное в единицах входного сигнала;

6.9.2 Проверку погрешности проводят в изложенной ниже последовательности:

- калибратором фазы на входы опорного и измерительного сигналов ИК подают синусоидальные сигналы на частоте 2000 Гц амплитуды от 4 до 6 В со сдвигом фаз равным нулю. Затем, с помощью калибратора фаз, последовательно меняют разность фаз между сигналами на 90°, 180°, 270°, 360°;

- считывают и записывают в таблицу 8 показание Y;

- рассчитывают и записывают в таблицу значение  $\Delta_i$  абсолютной погрешности для каждой проверяемой точки.

- за оценку абсолютной погрешности  $\Delta_{ai}$  ИК в i-й проверяемой точке принимают значение, вычисляемое по формуле:

$$
\Delta_{ai} = Y_i - X_i,
$$

6.9.3 Результаты поверки ИК по п. 6.9 признают положительными, если во всех поверяемых точках  $\Delta_{ai} \leq \Delta_{MK}$ , в противном случае результаты поверки данного ИК признают отрицательными, допускается оформлять свидетельство о поверке с указанием ИК прошедших поверку и ИК не пригодных к дальнейшему применению. Поверке подлежит каждый ИК.

6.10 Подтверждение идентификации программного обеспечения

6.10.1 CAY ГПА «КВАНТ-Р» имеют резидентное программное обеспечение (РПО) и внешнее программное обеспечение (ВПО). Проверка по данному пункту выполняется с использованием рекомендаций, приведенных в эксплуатационной документации на САУ ГПА «КВАНТ-Р».

6.10.2 Идентификационные данные программного обеспечения САУ ГПА «КВАНТ-Р» должны соответствовать приведенным в таблицах 9 и 10.

Таблица 9 - Идентификационные данные РПО

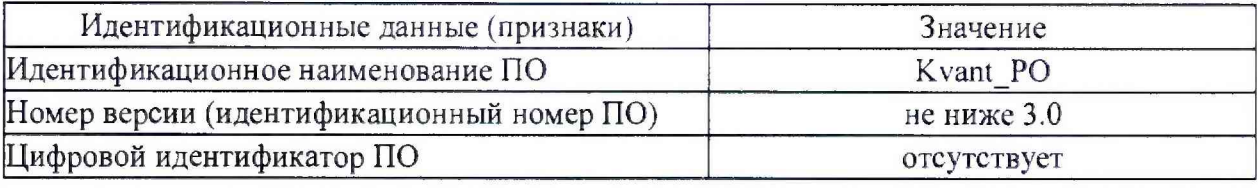

Таблица 10 - Идентификационные данные ВПО

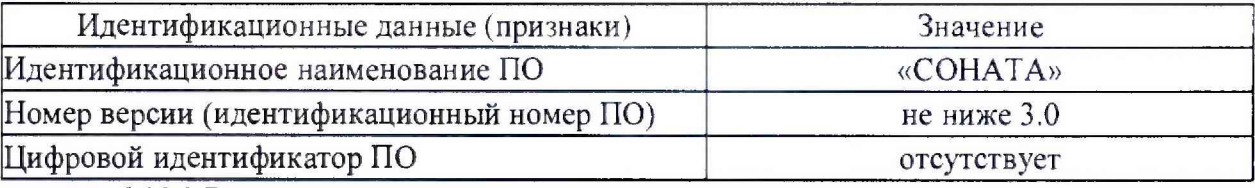

6.10.3 Результаты поверки по данному пункту признаются положительными, если идентификационные данные, указанные в п.6.10.2 и определенные во время поверки совпадают.

6.10.4 В случае не соответствия идентификационных данных результаты поверки по данному пункту признают отрицательными и переходят к п. 7.3.

# 7 ОФОРМЛЕНИЕ РЕЗУЛЬТАТОВ ПОВЕРКИ

7.1 При положительных результатах поверки САУ ГПА «КВАНТ-Р» оформляют свидетельство о поверке в соответствии с требованиями приказа Минпромторга России от 02.07.2015 г. № 1815 «Об утверждении Порядка проведения поверки средств измерений, требования к знаку поверки и содержанию свидетельства о поверке».

7.2 Знак поверки наносится на бланк свидетельства о поверке.

7.3 При отрицательных результатах поверки САУ ГПА «КВАНТ-Р» к эксплуатации не допускают и оформляют извещение о непригодности с указанием конкретных недостатков в соответствии с приказом Минпромторга России от 02.07.2015 г. № 1815.

Данный документ разработан ООО «АСТЭРИОН», г. Калининград